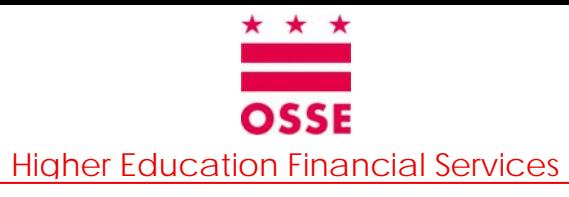

## **DC ONEAPP**

## **REQUIRED SUPPORTING DOCUMENTS - CHECKLIST**

Incomplete supporting documents will be returned to your and your DC OneApp will be incomplete. **You can not be considered for an award if your DC OneApp is incomplete.** 

#### **DOMICILE VERIFICATION (Please provide ONE of the following)**

### Certified D-40 Tax Return **(Electronic via DC ONEAPP)**

- $\Box$  Certified D-40 Extension and Certified D-40 from previous tax yearn
- 12-month Temporary Assistance for Needy Families (TANF) or DC Food Stamps
- □ 12-month Child Support Document
- □ 12-month history of Retirement/Annuity Document
- □ 12-month history of Social Security Disability Income (SSDI) or Social Security Income (SSI) Document
- 12-month history of Unemployment Benefits or Worker's Compensation disability Document
- Ward of Court Letter
- Other Please contact the OSSE at 202-727-2824 to speak with your assigned counselor.

#### **DC ONEAPP FORM (You may obtain this document from** www.dconeapp.dc.gov**)**

**Affirmation/Legal Disclaimer Statement** 

#### **CURRENT UTILITY BILL (Please bring in ONE of the following, not more than 45 days old)**

- $\Box$  Utility Bill, no cell phones
- Bank or Mortgage Statement
- Pay Stub
- Utility Letter, from landlord or on rental office letterhead, stating utilities are included in rent

#### **SAR (From www.fafsa.ed.gov)**

**PDF Version, Option 2 of the Print Summary on FAFSA website** 

#### **CITIZENSHIP DOCUMENTATION (You will need ONE of the following ONLY if you are NOT a US citizen)**

- Permanent Residence Card or Alien Registration Receipt Form I-151/551
- Certificate of Citizenship or Naturalization
- □ I-94 Arrival Departure Record or computer generated I-94A

# **3 Steps into completing the DC ONEAPP**

- 1. Complete the DCONEAPP online www.dconeapp.dc.gov
- 2. Complete your FAFSA www.fafsa.ed.gov
- 3. Bring in your supporting Documents which apply to you off of the checklist.

#### DC OneApp Deadline ... June 30<sup>th</sup>

**DC OneApp completed after June 30th will be placed on the Wait List Wait List status significantly reduces your chances of funding 202-727-2824 www.dconeapp.dc.gov**